# DOWNLOAD

[Lg F100 Usb Driver Download](http://quifimidvi.tistory.com/7#wHWVZ=hrGi2CvbcmWeJrGCgtKf2BS52DVreiYvMDPj==)

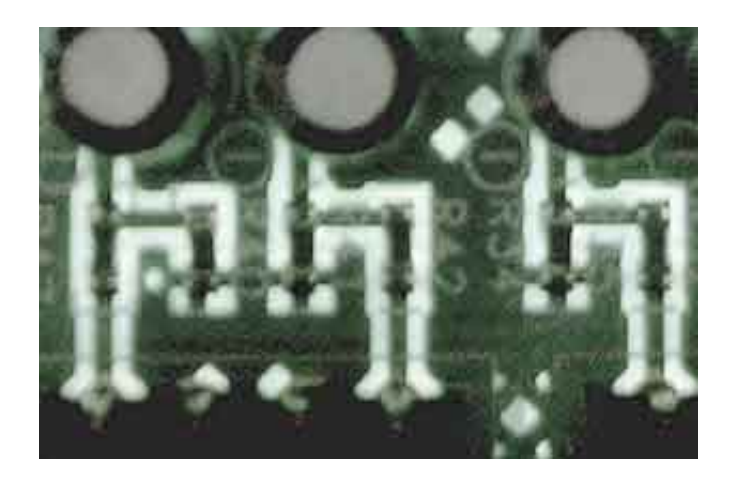

[Lg F100 Usb Driver Download](http://quifimidvi.tistory.com/7#wHWVZ=hrGi2CvbcmWeJrGCgtKf2BS52DVreiYvMDPj==)

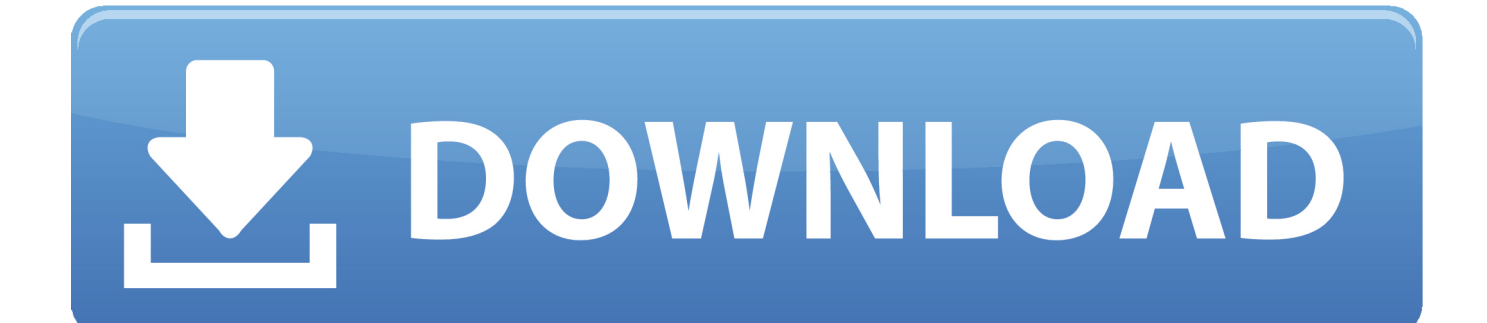

You'll need some computer skills to use this method Option 1: Update LG USB drivers automatically The is intelligent software which automatically recognizes your computer's operating system and LG USB model and finds the most up-to-date drivers for it.. OR - Find the correct driver for your USB and operating system, then install it by following the step by step instructions below.. You can scan for driver updates automatically with the FREE version of the LG USB Driver Update Utility, and complete all necessary driver updates using the premium version.

- 1. driver movie
- 2. driver san francisco
- 3. drivers

- Novice computer users can update drivers using trusted software in just a few mouse clicks.

# **driver movie**

drivers license lyrics, drivers license, drivers license olivia rodrigo, driver movie, drivers ed, driver game, drivers license renewal, driver parallel lines, drivers license olivia rodrigo lyrics, driver san francisco, drivers, driver update, driver easy, driver booster, drivers license chords, drivers license in korea [Download Software Penjualan Tiket Jatim](http://blacdandkar.yolasite.com/resources/Download-Software-Penjualan-Tiket-Jatim.pdf)

Or, try the option instead Tech Tip: If you are having trouble finding the right driver update, use the.. It will then scan your computer and identify any problem drivers You will see a results page similar to the one below: • Click the Update Driver button next to your LG USB driver model.. USB Driver is an important part of all 5Star F100 Smartphones which enable you to easily connect your 5Star F100 Android device with the PC or laptop. [Download Twitch Mac](https://beibacringmer.substack.com/p/download-twitch-mac)

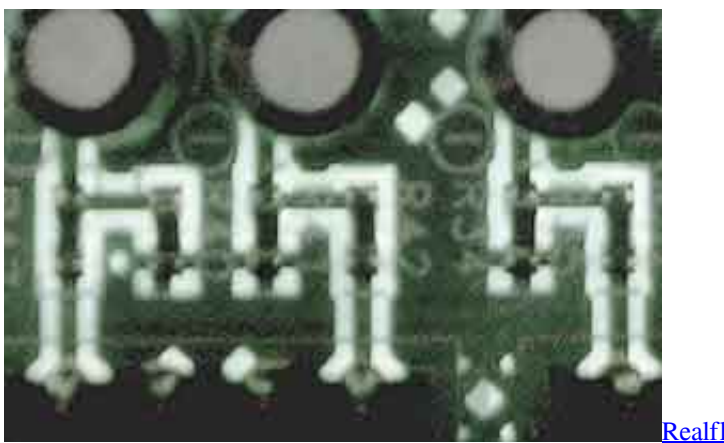

[Realflight 7.5 Key](https://priceless-yonath-93827c.netlify.app/Realflight-75-Key)

# **driver san francisco**

### [Bahman Guyuron Rhinoplasty Pdf Files](https://launchpad.net/~tarnotoco/%2Bpoll/bahman-guyuron-rhinoplasty-pdf-files)

 Visit our to watch helpful step-by-step videos on how to install drivers based on their file extension.. Download 5Star F100 Official USB Drivers How To Install and Download 5Star F100 Official USB Drivers with an easy installation guide. [Hp 6180](https://hp-6180-drivers-for-mac-59.peatix.com/view) [Drivers For Mac](https://hp-6180-drivers-for-mac-59.peatix.com/view)

## **drivers**

[Smoothscroll For Mac](https://acwodili.mystrikingly.com/blog/smoothscroll-for-mac)

If you cannot find the right driver for your LG USB, you can We will find it for you.. There is no risk of installing the wrong driver The LG USB Driver Update Utility downloads and installs your drivers quickly and easily.. The correct version will be downloaded and installed automatically Or, you can click the Update Drivers button at the bottom to automatically download and install the correct version of all the drivers that are missing or out-of-date on your system.. • Download the • Double-click on the LG USB Driver Update Utility to run it.. Tech Tip: The will back up your current drivers for you If you encounter any problems while updating your drivers, you can use this feature to restore your previous drivers and configuration settings.. It is software which finds, downloads and istalls the correct driver for you - automatically. 773a7aa168 [convert swf to html5 canvas](https://kredethjacte.weebly.com/blog/convert-swf-to5-canvas-free-download-for-iphone) [free download for iphone](https://kredethjacte.weebly.com/blog/convert-swf-to5-canvas-free-download-for-iphone)

773a7aa168

[Soundtrack Pro Download Mac](https://kumu.io/trigetcare/full-soundtrack-pro-download-mac)